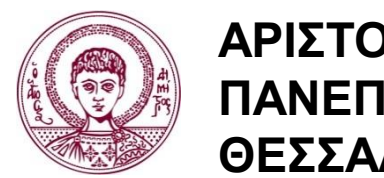

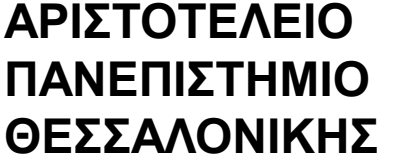

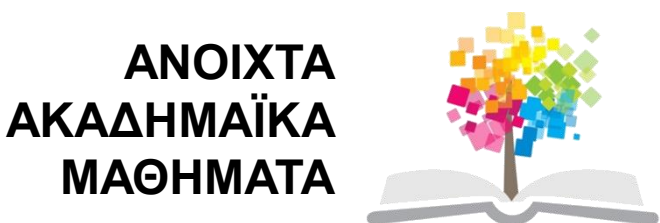

# **Διδακτική της Πληροφορικής**

**Ενότητα 13**: Διδακτική της Δομής Επανάληψης

#### Σταύρος Δημητριάδης Τμήμα Πληροφορικής

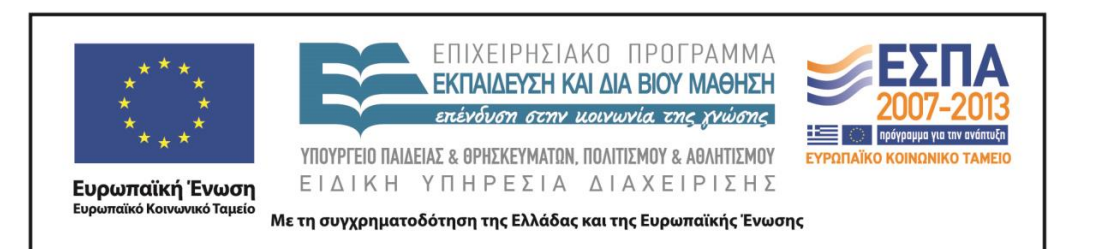

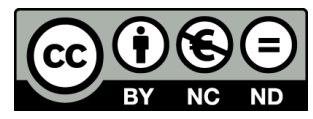

# **Άδειες Χρήσης**

- Το παρόν εκπαιδευτικό υλικό υπόκειται σε άδειες χρήσης Creative Commons.
- Για εκπαιδευτικό υλικό, όπως εικόνες, που υπόκειται σε άλλου τύπου άδειας χρήσης, η άδεια χρήσης αναφέρεται ρητώς.

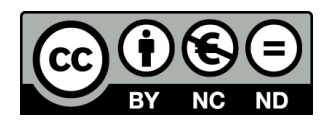

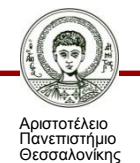

Διδακτική της Πληροφορικής Τμήμα Πληροφορικής

# **Χρηματοδότηση**

- Το παρόν εκπαιδευτικό υλικό έχει αναπτυχθεί στα πλαίσια του εκπαιδευτικού έργου του διδάσκοντα.
- Το έργο «Ανοικτά Ακαδημαϊκά Μαθήματα στο Αριστοτέλειο Πανεπιστήμιο Θεσσαλονίκης» έχει χρηματοδοτήσει μόνο την αναδιαμόρφωση του εκπαιδευτικού υλικού.
- Το έργο υλοποιείται στο πλαίσιο του Επιχειρησιακού Προγράμματος «Εκπαίδευση και Δια Βίου Μάθηση» και συγχρηματοδοτείται από την Ευρωπαϊκή Ένωση (Ευρωπαϊκό Κοινωνικό Ταμείο) και από εθνικούς πόρους.

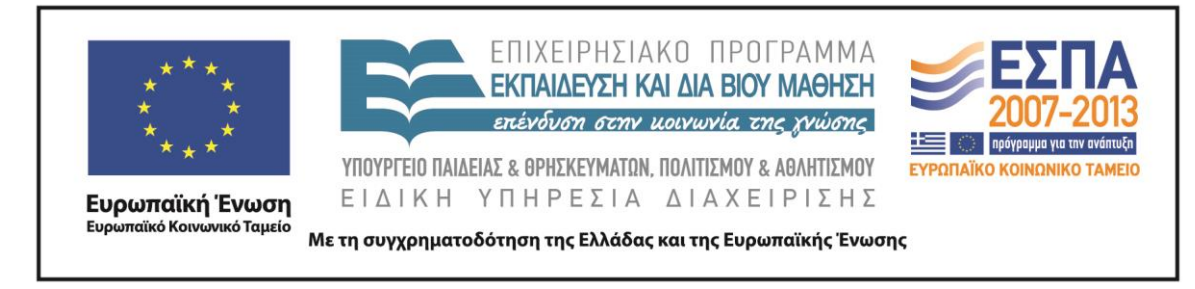

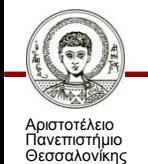

Διδακτική της Πληροφορικής

Τμήμα Πληροφορικής

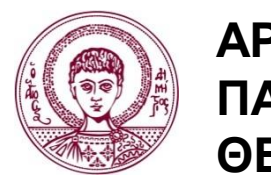

**ΑΡΙΣΤΟΤΕΛΕΙΟ ΠΑΝΕΠΙΣΤΗΜΙΟ ΘΕΣΣΑΛΟΝΙΚΗΣ**

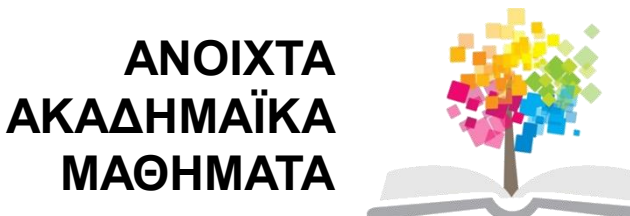

# **Διδακτική της Δομής Επανάληψης**

# **Περιεχόμενα ενότητας**

- 1. Διδακτική της Δομής Επανάληψης.
- 2. Μαθησιακά προβλήματα σχετικά με την έννοια της επανάληψης.
- 3. Διδακτικές παρεμβάσεις για την επαναληπτική δομή.
- 4. Παραδείγματα.

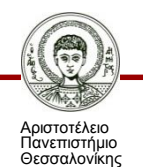

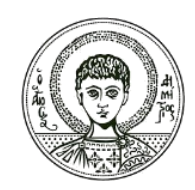

**ΑΡΙΣΤΟΤΕΛΕΙΟ ΠΑΝΕΠΙΣΤΗΜΙΟ ΘΕΣΣΑΛΟΝΙΚΗΣ**

### **Διδακτική της Δομής Επανάληψης**

### **Εκπαιδευτικοί στόχοι**

• Ποια **διδακτικά εμπόδια (μαθησιακές δυσκολίες)** συναντούν οι μαθητές στην πρόσκτηση της δομής επανάληψης;

• Ποια **Ειδική Διδακτική παρέμβαση** θα ήταν κατάλληλη για την υποστήριξη των μαθητών στην πρόσκτηση της Δομής Επανάληψης;

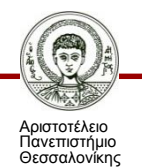

# **Δομή επανάληψης**

- Επαναληπτική διαδικασία (iteration) ή **Βρόχος** (loop)
- Επιτρέπει την επανάληψη μιας ομάδας εντολών («**σώμα βρόχου**») για κάποιες φορές
- Αριθμός επαναλήψεων:
	- Προκαθορισμένος
	- Εντολή FOR…ΤΟ (ΓΙΑ…ΑΠΟ)
	- Αόριστος
	- ΟΣΟ…ΕΠΑΝΕΛΑΒΕ (WHILE…DO)
	- ΕΠΑΝΕΛΑΒΕ…ΜΕΧΡΙΣ\_ΟΤΟΥ (REPEAT…UNTIL)
- Η ισχύς της δομής επανάληψης: ένας αλγόριθμος **πεπερασμένου μήκους** που περιγράφει μια **διεργασία ακαθόριστης διάρκειας.**

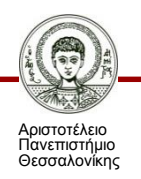

### **Προ- & Μετα-ελεγχόμενη επανάληψη**

Δομές ακαθόριστης επανάληψης (με άγνωστο αριθμό επαναλήψεων) στη ΓΛΩΣΣΑ

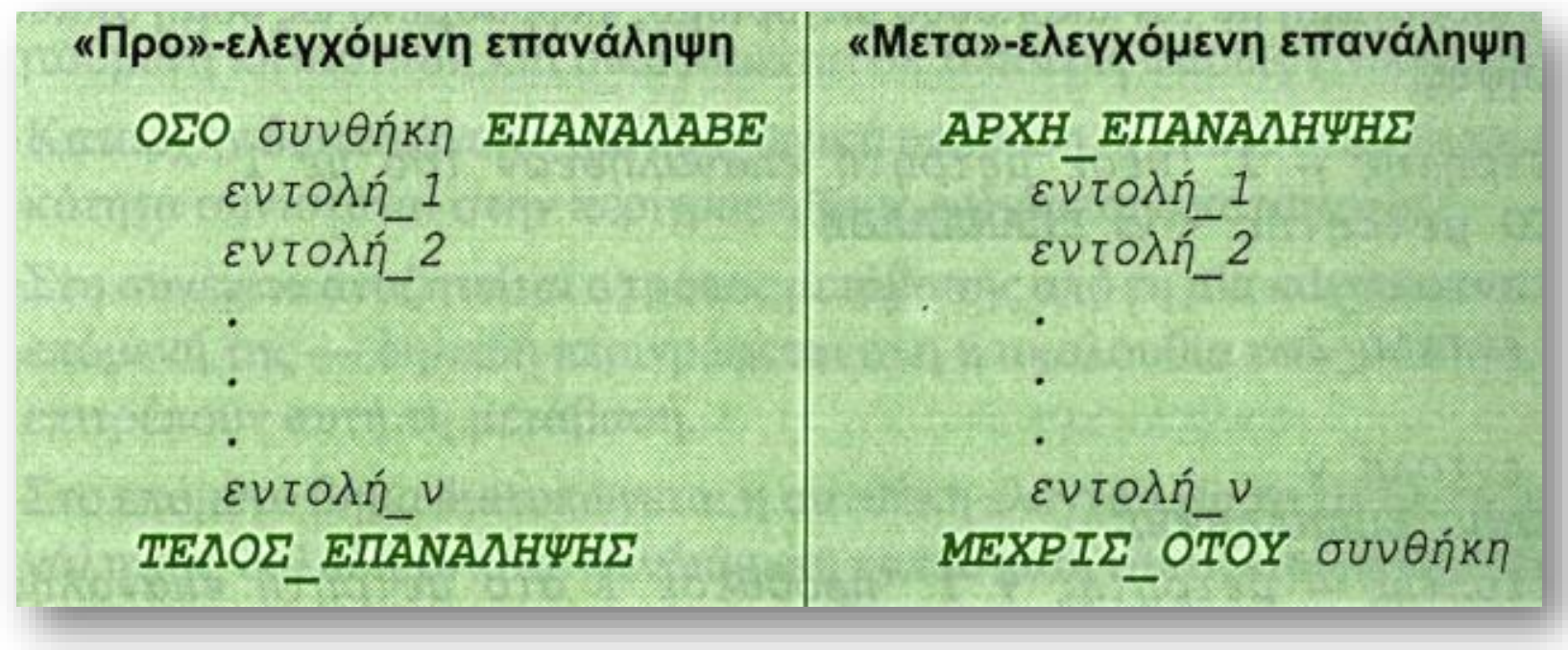

Εικόνα 1

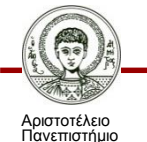

Θεσσαλονίκης

### **Καθορισμένη επανάληψη**

- Επανάλαβε Ν φορές
	- Σώμα βρόχου
- Στη ΓΛΩΣΣΑ:
	- ΓΙΑ i ΑΠΟ 1 ΜΕΧΡΙ m ΜΕ\_ΒΗΜΑ n
		- Εντολή 1
		- Εντολή 2
		- . . . . . . . . . . .
		- Εντολή ν
	- ΤΕΛΟΣ\_ΕΠΑΝΑΛΗΨΗΣ

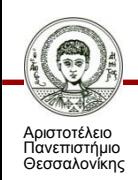

### **Γενικά**

- Η δομή επανάληψης **διακόπτει την ακολουθιακή εκτέλεση** του προγράμματος,
	- …με όλες τις γνωστικές συνέπειες που επιφέρει αυτό το γεγονός.

• Η αποτυχία να καθοριστεί σωστά η **συνθήκη τερματισμού** της επανάληψης αποτελεί ένα από τα πιο **συχνά λάθη** στη σχεδίαση αλγορίθμων.

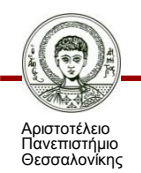

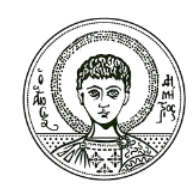

**ΑΡΙΣΤΟΤΕΛΕΙΟ ΠΑΝΕΠΙΣΤΗΜΙΟ ΘΕΣΣΑΛΟΝΙΚΗΣ**

### **Μαθησιακά προβλήματα σχετικά με την έννοια της επανάληψης**

#### **Μαθησιακά προβλήματα: η Σχέση ΠΡΟ- & ΜΕΤΑ- ελεγχόμενης συνθήκης REPEAT - WHILE**

- Η επαναληπτική διαδικασία της οποίας ο αριθμός επαναλήψεων δεν είναι εκ των προτέρων γνωστός μπορεί να διατυπωθεί **με δύο διαφορετικές μεθόδους.**
- Καθεμιά από αυτές επηρεάζει τη συμπεριφορά του (αρχάριου κυρίως) προγραμματιστή και τη σημασία ή την πολυπλοκότητα του προγράμματος.
- Σώμα Βρόχου Συνθήκη ελέγχου
	- **REPEAT…UNTIL** (ΕΠΑΝΕΛΑΒΕ…ΜΕΧΡΙΣ\_ΟΤΟΥ).
- Συνθήκη ελέγχου Σώμα Βρόχου
	- **WHILE…DO** (ΟΣΟ…ΕΠΑΝΕΛΑΒΕ).

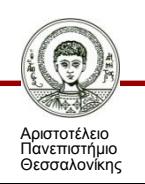

## **Μαθησιακά προβλήματα: REPEAT vs. WHILE - 2**

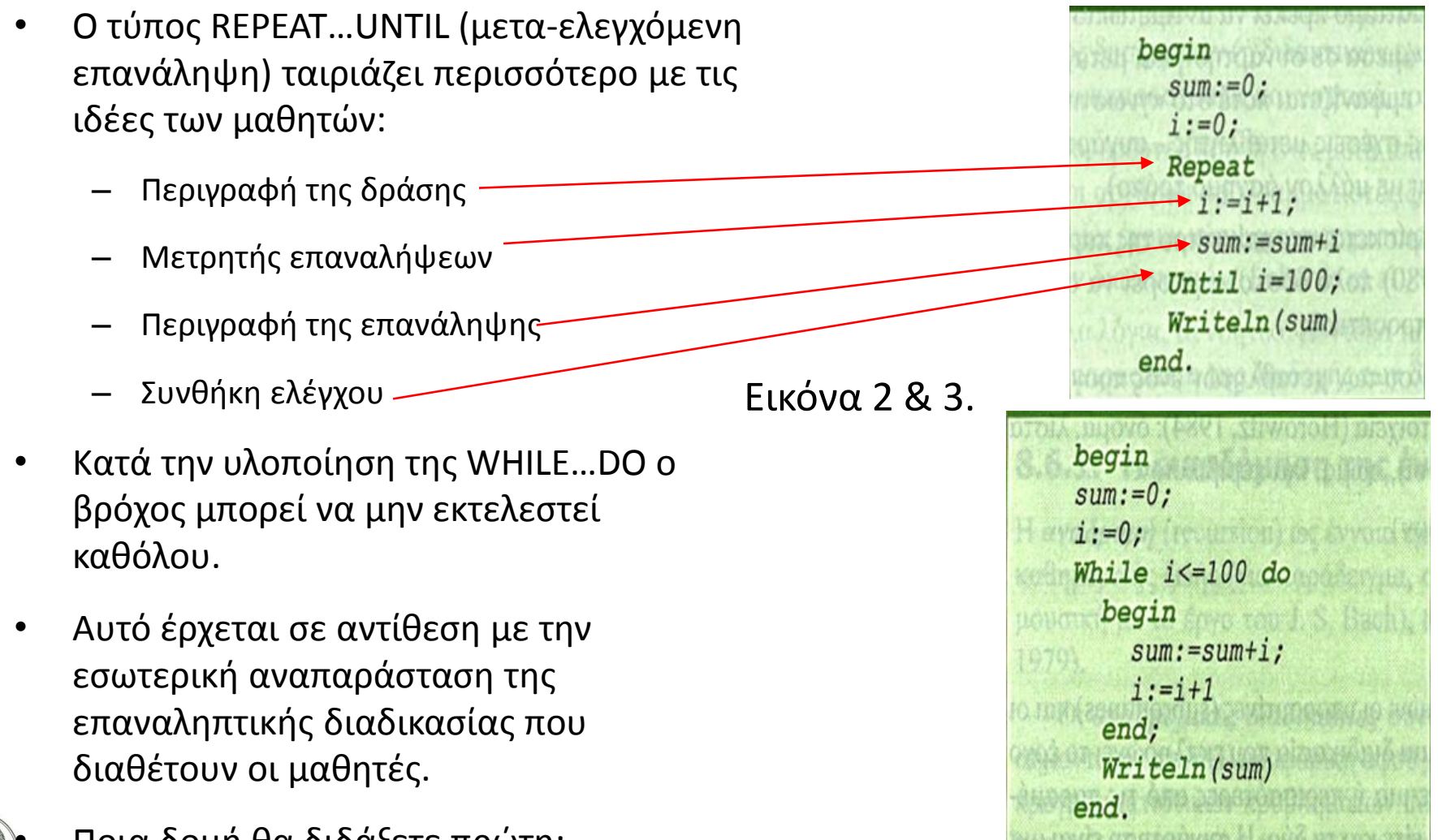

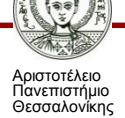

# **Συνηθισμένα Μαθησιακά Προβλήματα**

- Καθορισμός της **συνθήκης ελέγχου** όταν απαιτείται **λογική έκφραση με περισσότερες από μία μεταβλητές ελέγχου**:
	- Δυσκολίες στο να καθοριστεί η συνθήκη ελέγχου της επανάληψης
	- Ιδιαίτερα, αν η συνθήκη απαιτεί συνδυασμό λογικών εκφράσεων
	- Πχ. While ((x>0) AND (x<100)) OR ((x>500) AND (x<1000))
- Μη **αρχικοποίηση** και **ανανέωση** της τιμής των μεταβλητών ελέγχου:
	- Δυσκολίες στον καθορισμό της εντολής αρχικοποίησης της τιμής
	- Δυσκολίες στον καθορισμό της εντολής ανανέωσης της τιμής των μεταβλητών ελέγχου.
- **Μη αναγνώριση του ατέρμονα βρόχου** ή της **μη εκτέλεσης** της επανάληψης:
	- Οι μαθητές θεωρούν ότι η επανάληψη τερματίζει μετά από πεπερασμένο αριθμό επαναλήψεων
	- Πιστεύουν ότι η επανάληψη εκτελείται τουλάχιστον μία φορά.

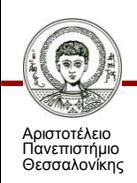

### **Μαθησιακά προβλήματα σχετικά με την εντολή FOR**

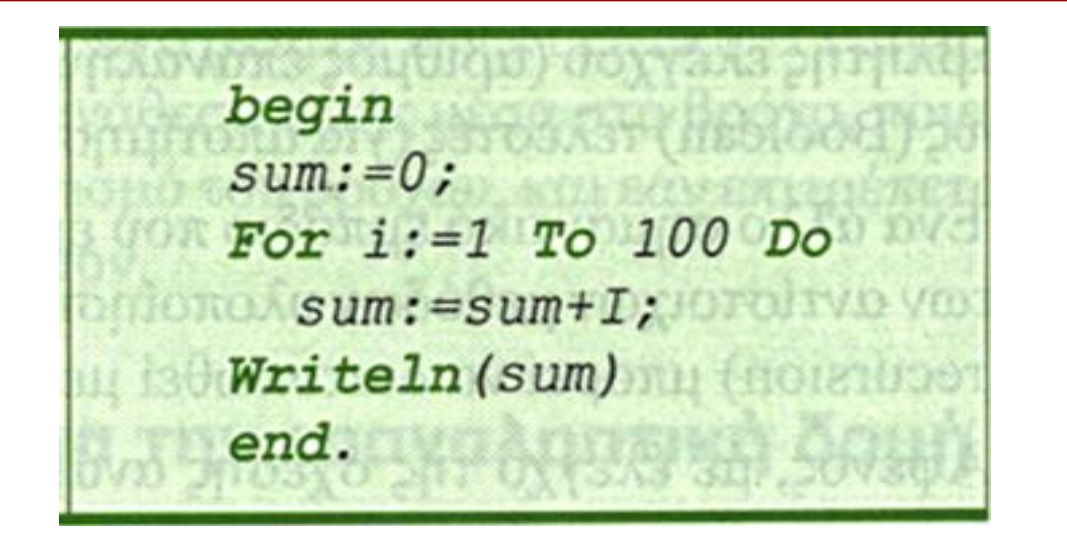

Εικόνα 4

ΓΙΑ <ΜΕΤΑΒΛΗΤΗ> ΑΠΟ <ΑΡΧΙΚΗ\_ΤΙΜΗ> ΜΕΧΡΙ <ΤΕΛΙΚΗ\_ΤΙΜΗ> ΜΕ\_ΒΗΜΑ n

Εντολή 1 Εντολή 2 ………… Εντολή ν

#### ΤΕΛΟΣ\_ΕΠΑΝΑΛΗΨΗΣ

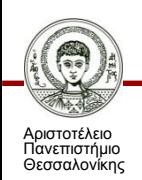

Διδακτική της Πληροφορικής Τμήμα Πληροφορικής

### **Μαθησιακά προβλήματα σχετικά με την εντολή FOR**

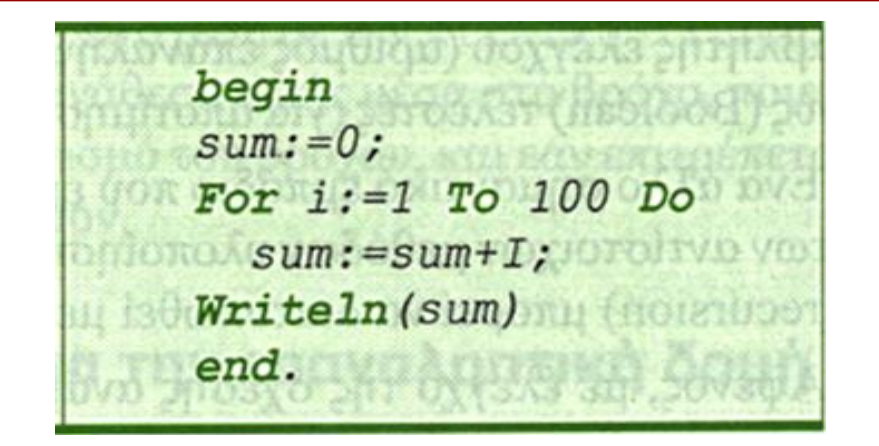

Εικόνα 5

- Προβλήματα σε σχέση με την κατανόηση της FOR
	- Ποιος είναι ο **τύπος** των τιμών που παίρνει η <μεταβλητή>;
	- Πόσο **σύνθετες** μπορεί να είναι οι παραστάσεις <αρχική-τιμή> κλπ.;
	- Πότε **ελέγχεται** η <μεταβλητή> σε σχέση με την τελική τιμή;
	- Μπορεί η <μεταβλητή> να **αλλάξει** από μία ανάθεση τιμής μέσα στο βρόχο;
	- Ποια είναι η τιμή της <μεταβλητής> **μετά** τον τερματισμό εκτέλεσης του βρόχου;

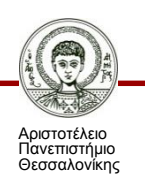

• Επιτρέπεται η **μεταφορά** της μέσα στο βρόχο ή έξω από αυτόν;

# **Άλλες Δυσκολίες στην Εντολή FOR**

- **Ανανέωση** της μεταβλητής-μετρητή στη «For» μέσω εντολής ανάθεσης τιμής:
	- Οι μαθητές συχνά χρησιμοποιούν μία επιπλέον μεταβλητή (ή και την ίδια μεταβλητή) στο σώμα εντολών της επανάληψης και αλλάζουν την τιμή της χρησιμοποιώντας εντολή ανάθεσης τιμής.
	- Πχ. For i:=1 to 10 Do

sum:=sum+i;

- $i:=i+1$
- Next
- Προσδιορισμός της λειτουργίας **εμφωλευμένων** «For»:
	- οι μαθητές θεωρούν ότι η εσωτερική «For» εκτελείται μόνο μία φορά σε κάθε επανάληψη της εξωτερικής «For».

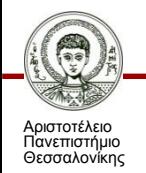

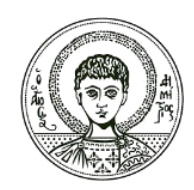

**ΑΡΙΣΤΟΤΕΛΕΙΟ ΠΑΝΕΠΙΣΤΗΜΙΟ ΘΕΣΣΑΛΟΝΙΚΗΣ**

### **Διδακτικές παρεμβάσεις για την επαναληπτική δομή**

# **Η σωστή οικοδόμηση της έννοιας της επανάληψης**

- Οι μαθητές πρέπει να υποστηριχθούν ώστε να οικοδομήσουν σωστά τα εξής:
- 1. **Σχεδιασμός του σώματος του βρόχου**
	- Δηλ. να γράφουν σωστά τις εντολές που θα επαναληφθούν.
- 2. Προσδιορισμός της **συνθήκης ελέγχου** για τη διακοπή της επανάληψης
	- Δηλ. να γράφουν σωστά τη συνθήκη ελέγχου ώστε η επανάληψη να ολοκληρώνεται τη στιγμή που πρέπει.
- 3. Προσδιορισμός της **αρχικής κατάστασης των μεταβλητών** του βρόχου
	- Δηλ. να γράφουν σωστά τις αρχικές τιμές των μεταβλητών πριν την έναρξη της επανάληψης.

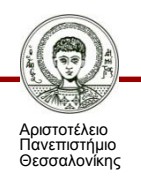

### **Οι μαθητές δυσκολεύονται να γράψουν σωστά τις εντολές του βρόχου**

- Δείτε παρακάτω τυπικό κώδικα αρχάριου
- Ποιες δυσκολίες αντιμετωπίζει;

• …………………….

– sum:=0+number;

– …………………….

- counter:=1;
- sum:=number1+number2;
- counter:=2;
- (1) Κατανόηση του **σώματος του βρόχου** 
	- Δεν γράφει σωστά το βρόχο
	- sum:=sum+number;
	- counter:=counter+1;

#### (2) **Προσδιορισμός των μεταβλητών**

 Χρησιμοποιεί διαφορετικά ονόματα σε κάθε βήμα εκτέλεσης για να ονομάσει την ίδια μεταβλητή

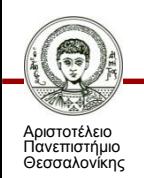

### **Συνεπώς…**

• Ο εκπαιδευτικός πρέπει να βοηθήσει τους μαθητές να επιτύχουν τη σχεδίαση της επανάληψης σκεπτόμενοι τη **γενική κατάσταση** την οποία **πρέπει να επαναλαμβάνει** ο κώδικας και όχι μεμονωμένες συγκεκριμένες εντολές.

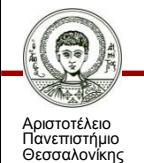

#### **Διδακτική Τεχνική 1: Καθοδηγούμε τους μαθητές να «οικοδομήσουν» τη δομής επανάληψης σε 4 Βήματα**

**…**

- (1) Περιγράφουμε τη **γενική κατάσταση** ορίζοντας και τις απαραίτητες μεταβλητές
- $\n  $\Box$  Tx. sum  $\leftarrow$  sum + i$
- (2) Αναζητούμε και γράφουμε τις εντολές του βρόχου που δείχνουν τη **μετάβαση στην επόμενη κατάσταση**
- $\cdot$   $\Box$   $\chi$ . i  $\leftarrow$  i + 1
- (3) Διατυπώνουμε την **κατάλληλη συνθήκη ελέγχου** ώστε να σταματήσει η επανάληψη
- $\Pi$ χ. i = 100
- (4) Αναζητούμε τις **αρχικές τιμές των μεταβλητών** ώστε να αρχίσει σωστά η επαναληπτική διαδικασία
- $Πχ. sum  $\leftarrow 0$ ;$
- $i \leftarrow 1$ ;

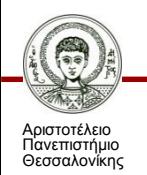

# **Παράδειγμα: Άθροισμα 1 ως 100**

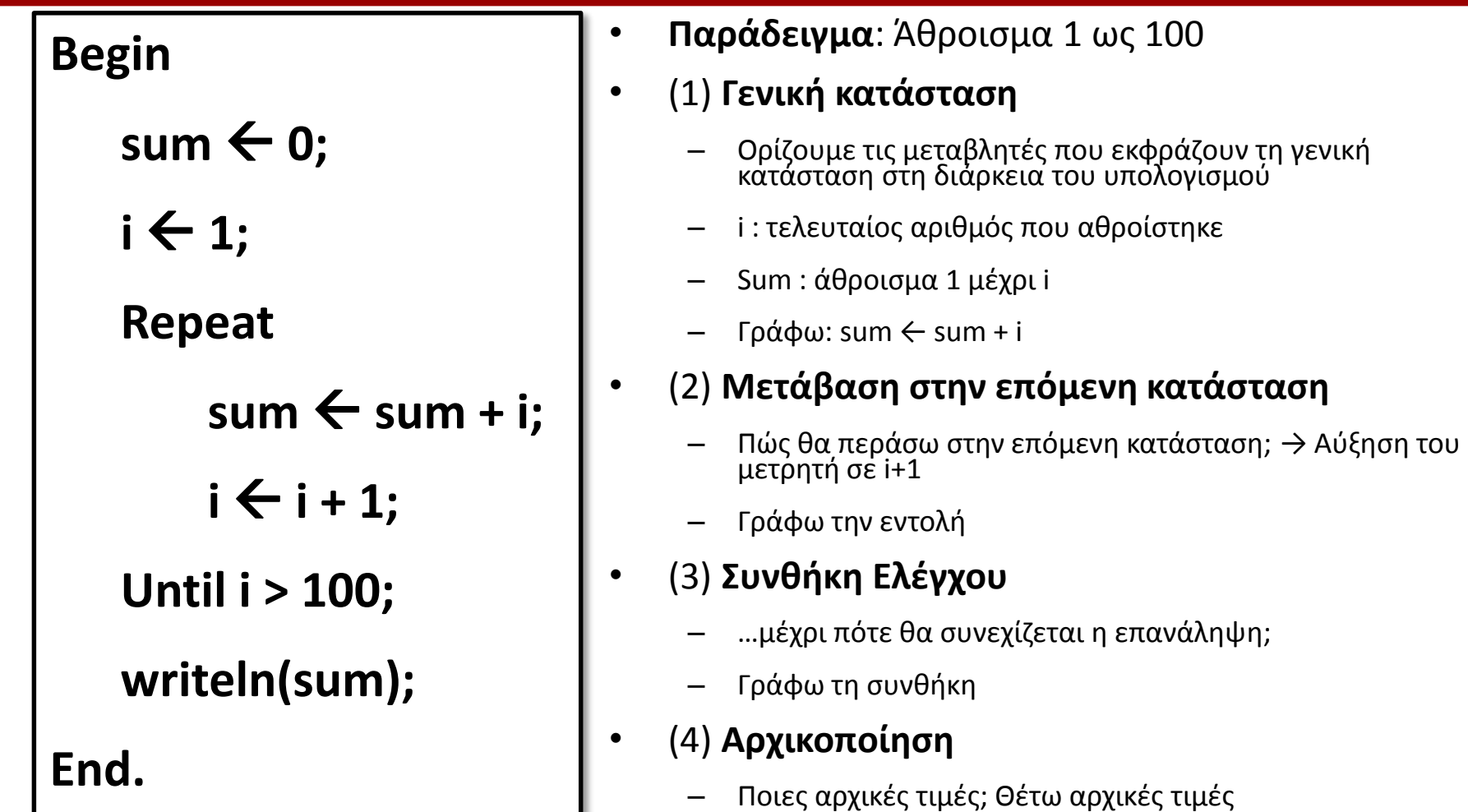

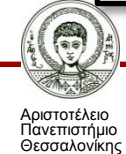

# **Παράδειγμα: Άθροισμα 1 ως 100**

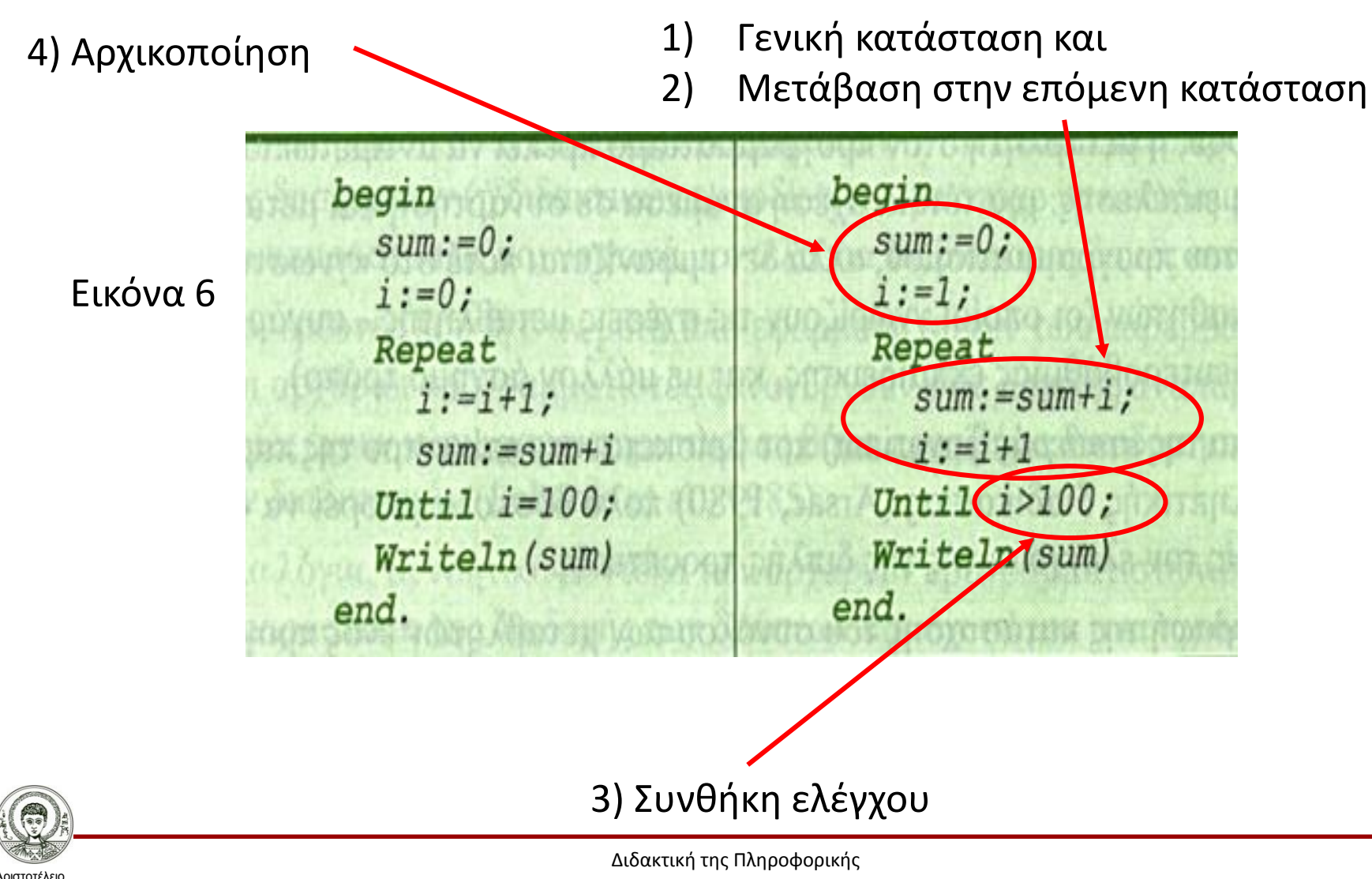

Τμήμα Πληροφορικής

Πανεπιστήμιο Θεσσαλονίκης

### **Διδακτική Τεχνική 2: Χρησιμοποιούμε Πίνακα Μεταβλητών**

- Δημιουργούμε πίνακα όπου να φαίνεται η κατάσταση του συνόλου των μεταβλητών ενός προγράμματος
	- …στο τέλος κάθε εντολής και στο τέλος της εκτέλεσης του σώματος του βρόχου.
- Καλύτερα: Καθοδηγούμε με ερωτήσεις τους μαθητές ώστε να συμπληρώνουν τις τιμές των μεταβλητών στον πίνακα καθώς εκτελείται ο κώδικας.
- Ώστε οι μαθητές:
	- Να βλέπουν πώς αλλάζουν τιμές οι μεταβλητές κατά την εκτέλεση της επανάληψης.
	- Να κάνουν διάκριση των μεταβλητών που κρατούν την τιμή τους και αυτών που αλλάζει η τιμή τους κατά την εκτέλεση του βρόχου.
	- Να ασκούνται συμπληρώνοντας τις τιμές των μεταβλητών στον πίνακα.

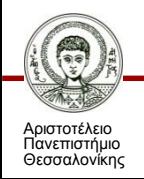

# **Χρήση Πίνακα Μεταβλητών**

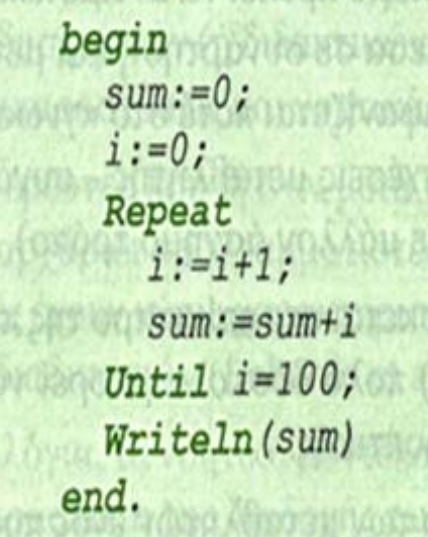

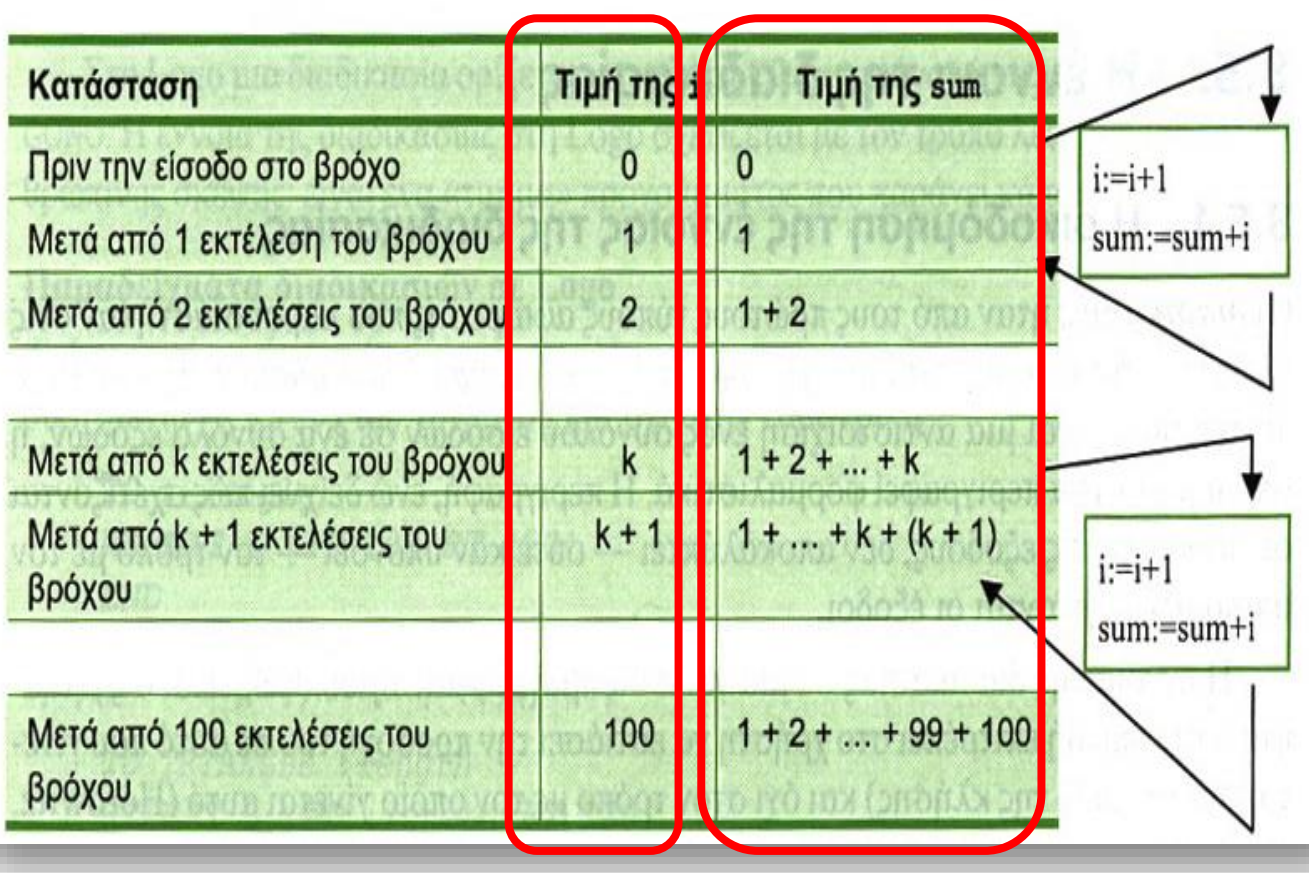

Εικόνα 7 & 8

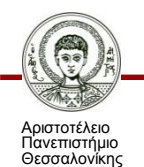

Διδακτική της Πληροφορικής

Τμήμα Πληροφορικής

Δημιουργήστε τον Πίνακα Μεταβλητών που αντιστοιχεί στο αυτό

begin  $sum := 0;$  $i := 0;$ While  $i \leq 100$  do begin  $sum:=sum+i$  $i := i + 1$ end; Writeln (sum) end.

```
ПРОГРАММА άθροισμα 100
МЕТАВЛНТЕΣ
  ΑΚΕΡΑΙΕΣ: ν, άθροισμα
APXH
  v - 0άθροισμα - 0
  OEO v < 100 ENANAABE
    v - v + 1άθροισμα - άθροισμα + ν
  ΤΕΛΟΣ ΕΠΑΝΑΛΗΨΗΣ
  ΓΡΑΨΕ άθροισμα
TEAOE IIPOFPAMMATOE
```
Εικόνα 9

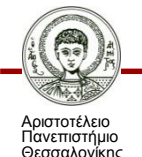

# **Σύνοψη**

- Η οικοδόμηση της δομής επανάληψης παρουσιάζει για τους μαθητές μαθησιακά προβλήματα που πηγάζουν από:
- (α) Την **μη ακολουθιακή εκτέλεση** του κώδικα.
- (β) Την ανάγκη έμφασης σε συλλογισμούς με όρους **γενικών καταστάσεω**ν και όχι με όρους συγκεκριμένων εντολών.
- (γ) Τη σχέση μεταξύ δομών **REPEAT…UNTIL & WHILE…DO**
- (δ) Τις ιδιότητες της εντολής **FOR…DO**
- (ε) Τον τρόπο **λειτουργίας/εκτέλεσης των εντολών.**
- Κατάλληλες Διδακτικές Τεχνικές: Επιλύονται παραδείγματα/ασκήσεις όπου εφαρμόζεται:
- (1**) Τεχνική των 4ων φάσεων** 
	- Για να κατανοήσουν οι μαθητές τη **σειρά** με την οποία να γράφουν τον κώδικα της δομής επανάληψης.
- (2) **Πίνακας μεταβλητών** 
	- Ώστε να μπορούν οι μαθητές να **διακρίνουν τις σχέσεις και τους μετασχηματισμούς των μεταβλητών** κατά την εκτέλεση του βρόχου.

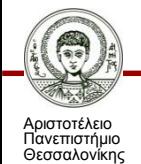

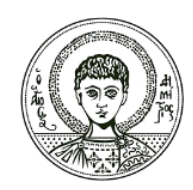

**ΑΡΙΣΤΟΤΕΛΕΙΟ ΠΑΝΕΠΙΣΤΗΜΙΟ ΘΕΣΣΑΛΟΝΙΚΗΣ**

### **Παραδείγματα**

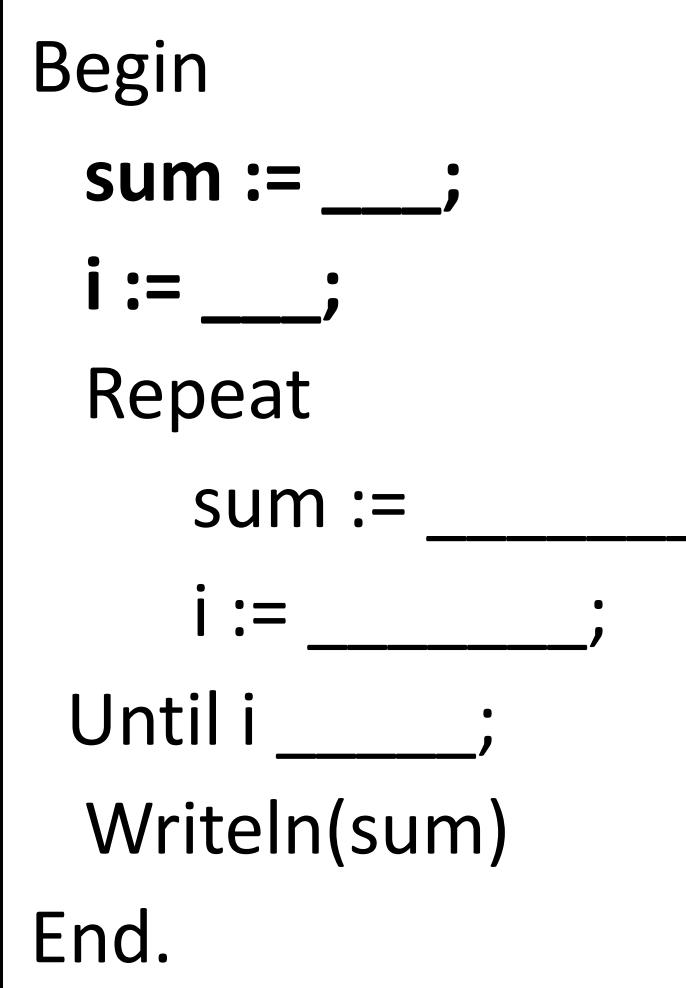

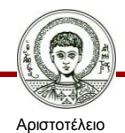

Πανεπιστήμιο Θεσσαλονίκης

- 1. Εξηγήστε πώς θα καθοδηγήσετε τους μαθητές σας εφαρμόζοντας την **τεχνική των 4 ων φάσεων** ώστε να γράψουν τον κώδικα επανάληψης που υπολογίζει το άθροισμα των άρτιων ακεραίων 0 – 100
- 2. Εξηγήστε πώς θα χρησιμοποιούσατε **πίνακα μεταβλητών** θέτοντας και ερωτήσεις προς τους μαθητές
- 3. Παρόμοια για το άθροισμα των περιττών ακεραίων 1 – 100

# **Οδηγίες για το πώς να δουλέψετε τα επόμενα παραδείγματα**

- Στα επόμενα παραδείγματα δίνεται ο κώδικας της άσκησης των μαθητών και οι ερωτήσεις που έθεσε ο εκπαιδευτικός προς τους μαθητές.
- Για καθεμιά από τις ερωτήσεις εξηγήστε:
- Α) Τι είδους ερώτηση είναι (πρόβλεψης / πιθανής παρανόησης);
- Β) Σε ποια μαθησιακή δυσκολία εστιάζει;
- Γ) Αν ο προσανατολισμός της ερώτησης είναι προς «Σειριακή ή Περιστασιακή» πληροφορία;

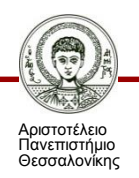

Begin sum := 0; i := 0; …………. Repeat  $i = i + 1$ ;  $sum := sum + i;$ Until  $i = 100$ ; Writeln(sum)

End.

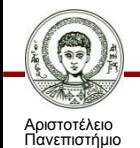

Θεσσαλονίκης

- 1. Αν γράψουμε τη συνθήκη i>100 η εκτέλεση της επανάληψης θα δίνει τα ίδια αποτελέσματα; Γιατί;
- 2. Αν αλλάξουμε τη σειρά των εντολών

 $i \leftarrow i + 1$ 

 $sum \leftarrow sum + 1$ 

η εκτέλεση της επανάληψης θα επηρεαστεί; Γιατί;

- 3. Στην περίπτωση που δοθεί η αρχική τιμή i
	- ← 1 τι λάθος συμβαίνει;

```
Begin
  ……………
 Repeat
    Writeln("Χαρακτήρας:"); 2
    Readln(a);
Writeln("Πληκτρολόγησες:",ε<sup>3.</sup>
```
1. Εξηγήστε τη σειρά εκτέλεσης των εντολών. Πότε σταματά η εκτέλεση της επανάληψης; Αν αλλάξουμε τη σειρά των εντολών 2. Αν η συνθήκη γραφεί a>"A" πότε θα

σταματά η επανάληψη;

```
3. Αν γραφεί (a<"A") OR (a>"Ω") ;
```
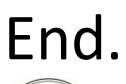

Until **a="!"**;

Writeln("Tέλος")

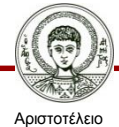

;<br>,

Πανεπιστήμιο Θεσσαλονίκης

Begin **sum := \_\_\_; i := \_\_\_;** While **i \_\_\_\_\_\_** do  $sum := sum + i;$  $i := i + 1;$ end. Writeln(sum)

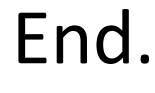

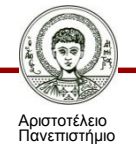

Θεσσαλονίκης

- 1. Ποιές αρχικές τιμές πρέπει να δοθούν και πώς να γραφεί η συνθήκη ώστε να εκτελείται σωστά η επανάληψη και ο υπολογισμός του αθροίσματος;
- 2. Πώς θα γραφεί ο αλγόριθμος αν χρησιμοποιηθεί η εντολή repeat..until;
- 3. Πότε θα προτιμήσετε να χρησιμοποιήσετε repeat..until και πότε while..do ;

# **Πηγές - Βιβλιογραφία**

- Γρηγοριάδου M. κ.α. . Διδακτικές προσεγγίσεις και εργαλεία για τη διδακτική της Πληροφορικής», Εκδόσεις Νέων Τεχνολογιών, 2009.
- Κόμης, Βασίλης Ι. Εισαγωγή στη διδακτική της πληροφορικής / Βασίλης Ι. Κόμης. - Αθήνα : Κλειδάριθμος, 2005.

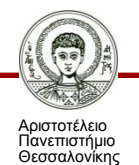

# **Σημείωμα Χρήσης Έργων Τρίτων**

- Το Έργο αυτό κάνει χρήση των ακόλουθων έργων:
- Εικόνες/Σχήματα/Διαγράμματα/Φωτογραφίες
- Εικόνα 1-9. Δομές επανάληψης (Κόμης, Βασίλης Ι. Εισαγωγή στη διδακτική της πληροφορικής / Βασίλης Ι. Κόμης. - Αθήνα : Κλειδάριθμος, 2005.)

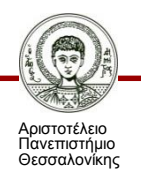

# **Σημείωμα Αναφοράς**

Copyright Αριστοτέλειο Πανεπιστήμιο Θεσσαλονίκης, Σταύρος Δημητριάδης. «Διδακτική της πληροφορικής. Διδακτική της Δομής Επανάληψης». Έκδοση: 1.0. Θεσσαλονίκη 2014. Διαθέσιμο από τη δικτυακή διεύθυνση:

<http://eclass.auth.gr/courses/OCRS370/>

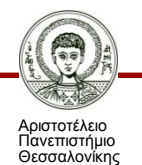

# **Σημείωμα Αδειοδότησης**

Το παρόν υλικό διατίθεται με τους όρους της άδειας χρήσης Creative Commons Αναφορά - Μη Εμπορική Χρήση - Όχι Παράγωγα Έργα 4.0 [1] ή μεταγενέστερη, Διεθνής Έκδοση. Εξαιρούνται τα αυτοτελή έργα τρίτων π.χ. φωτογραφίες, διαγράμματα κ.λ.π., τα οποία εμπεριέχονται σε αυτό και τα οποία αναφέρονται μαζί με τους όρους χρήσης τους στο «Σημείωμα Χρήσης Έργων Τρίτων».

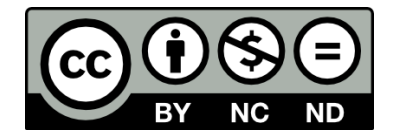

Ο δικαιούχος μπορεί να παρέχει στον αδειοδόχο ξεχωριστή άδεια να χρησιμοποιεί το έργο για εμπορική χρήση, εφόσον αυτό του ζητηθεί.

Ως **Μη Εμπορική** ορίζεται η χρήση:

- που δεν περιλαμβάνει άμεσο ή έμμεσο οικονομικό όφελος από την χρήση του έργου, για το διανομέα του έργου και αδειοδόχο
- που δεν περιλαμβάνει οικονομική συναλλαγή ως προϋπόθεση για τη χρήση ή πρόσβαση στο έργο
- που δεν προσπορίζει στο διανομέα του έργου και αδειοδόχο έμμεσο οικονομικό όφελος (π.χ. διαφημίσεις) από την προβολή του έργου σε διαδικτυακό τόπο

[1]<http://creativecommons.org/licenses/by-nc-nd/4.0/>

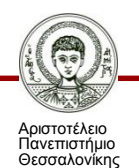

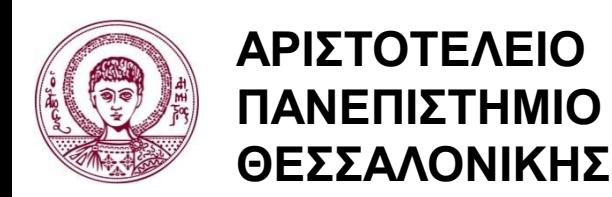

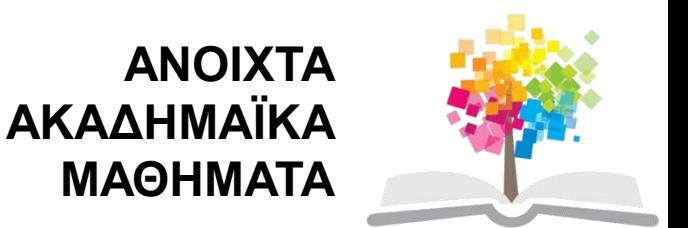

# **Τέλος ενότητας**

### Επεξεργασία: <Μαυρίδης Απόστολος> Θεσσαλονίκη, <Χειμερινό εξάμηνο 2013-2014>

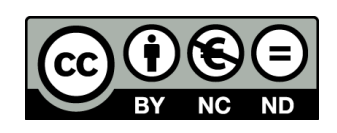

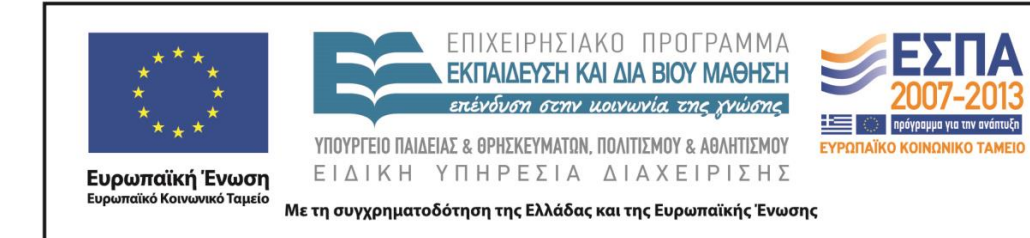

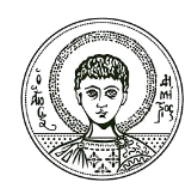

**ΑΡΙΣΤΟΤΕΛΕΙΟ ΠΑΝΕΠΙΣΤΗΜΙΟ ΘΕΣΣΑΛΟΝΙΚΗΣ**

### **Σημειώματα**

# **Διατήρηση Σημειωμάτων**

Οποιαδήποτε αναπαραγωγή ή διασκευή του υλικού θα πρέπει να συμπεριλαμβάνει:

- το Σημείωμα Αναφοράς
- το Σημείωμα Αδειοδότησης
- τη δήλωση Διατήρησης Σημειωμάτων
- το Σημείωμα Χρήσης Έργων Τρίτων (εφόσον υπάρχει)

μαζί με τους συνοδευόμενους υπερσυνδέσμους.

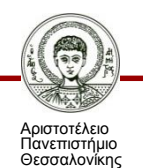